# Binary Arithmetic, Bitwise Operations

CS 2130: Computer Systems and Organization 1 January 25, 2023

- My Office Hours
	- Wednesdays 2:30-4:30pm, Rice 210
	- Thursdays 2-3pm, Discord
	- *This week only: Wed until 4:15, Thurs in Rice 210*
- TA Office Hours starting soon
- Discord link coming soon
- Homework 1 due Feb 6 (Mon)

From our oldest cultures, how do we mark numbers?

- Arabic numerals
	- Positional numbering system
	- $\cdot$  The 10 is significant:
		- 10 symbols, using 10 as base of exponent
	- The 10 is *arbitrary*
	- *We can use other bases! π,* 2130*,* 2*, ...*

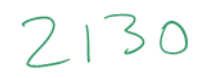

We will discuss a few in this class

- Base-10 (decimal) talking to humans
- Base-8 (octal) shows up occasionally
- Base-2 (binary) most important! (we've been discussing 2 things!)
- Base-16 (hexadecimal) nice grouping of bits

**Binary** 

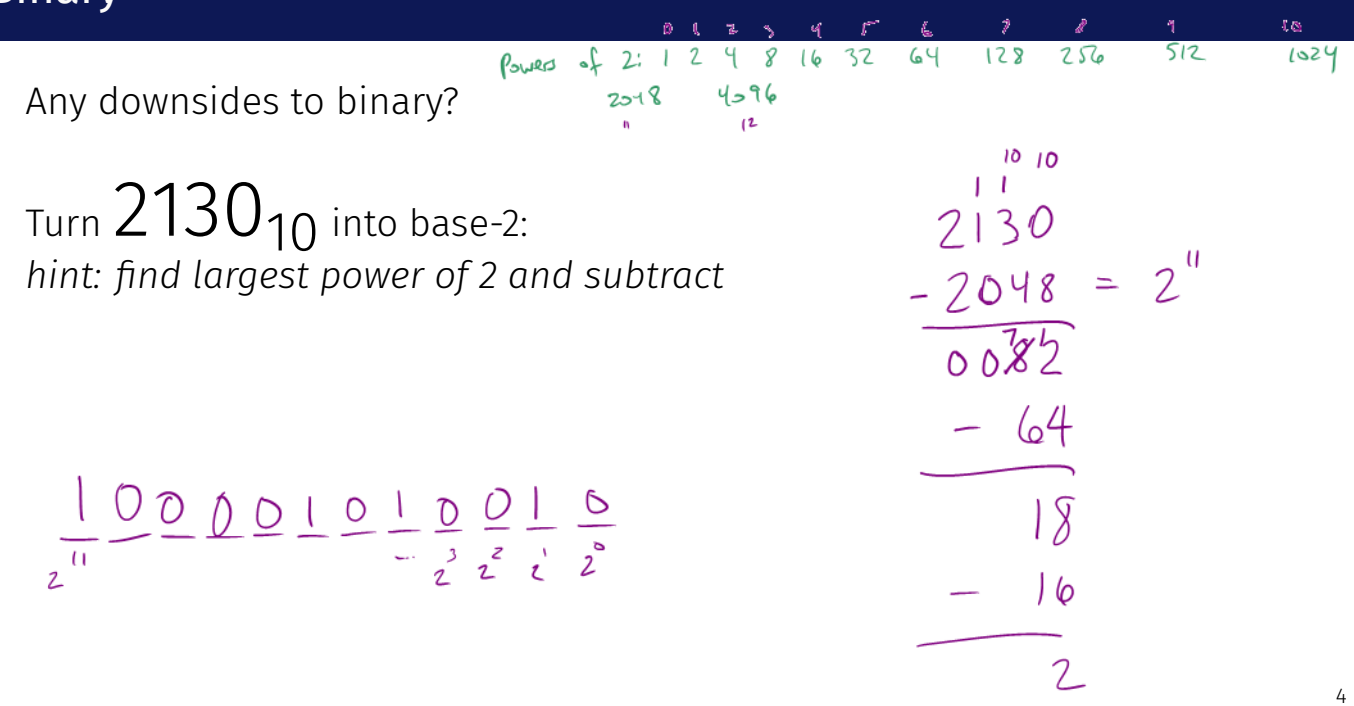

 $\mathcal{L}$ 

#### How do we deal with numbers too long to read?

How do we deal with numbers too long to read?

• Group them by 3 (right to left)

How do we deal with numbers too long to read?

- Group them by 3 (right to left)
- In decimal, use commas: ,
- Numbers between commas: 000 999

How do we deal with numbers too long to read?

- Group them by 3 (right to left)
- In decimal, use commas: ,
- Numbers between commas: 000 999
- Effectively base-1000

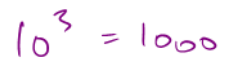

Making binary more readable

- Typical to group by 3 or 4 bits
- No need for commas *Why?*

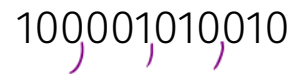

Making binary more readable

- $\cdot$  Typical to group by 3 or 4 bits
- No need for commas *Why?*
- We can use a separate symbol per group
- How many do we need for groups of 3?

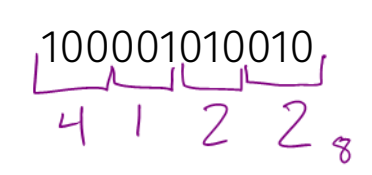

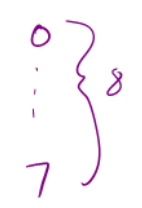

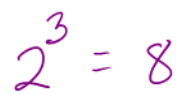

Making binary more readable

- $\cdot$  Typical to group by 3 or 4 bits
- No need for commas *Why?*
- We can use a separate symbol per group
- How many do we need for groups of 3?
- Turn each group into decimal representation

### 100001010010

Making binary more readable

- Typical to group by 3 or 4 bits
- No need for commas *Why?*
- We can use a separate symbol per group
- How many do we need for groups of 3?
- Turn each group into decimal representation
- $\cdot$  Converts binary to **octal**

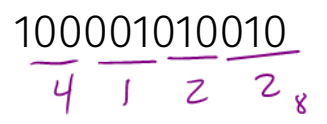

 $\begin{array}{c|c|c|c|c} \hline \end{array}$  $133$  Making binary more readable

- Groups of 4 more common
- How many symbols do we need for groups of 4?

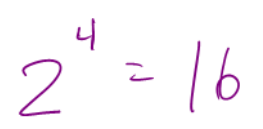

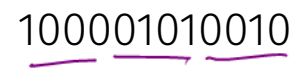

Making binary more readable

- Groups of 4 more common
- How many symbols do we need for groups of 4?
- Converts binary to hexadecimal
- Base-16 is very common in computing

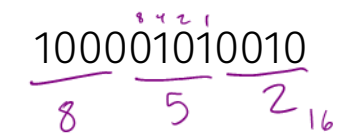

### Hexadecimal

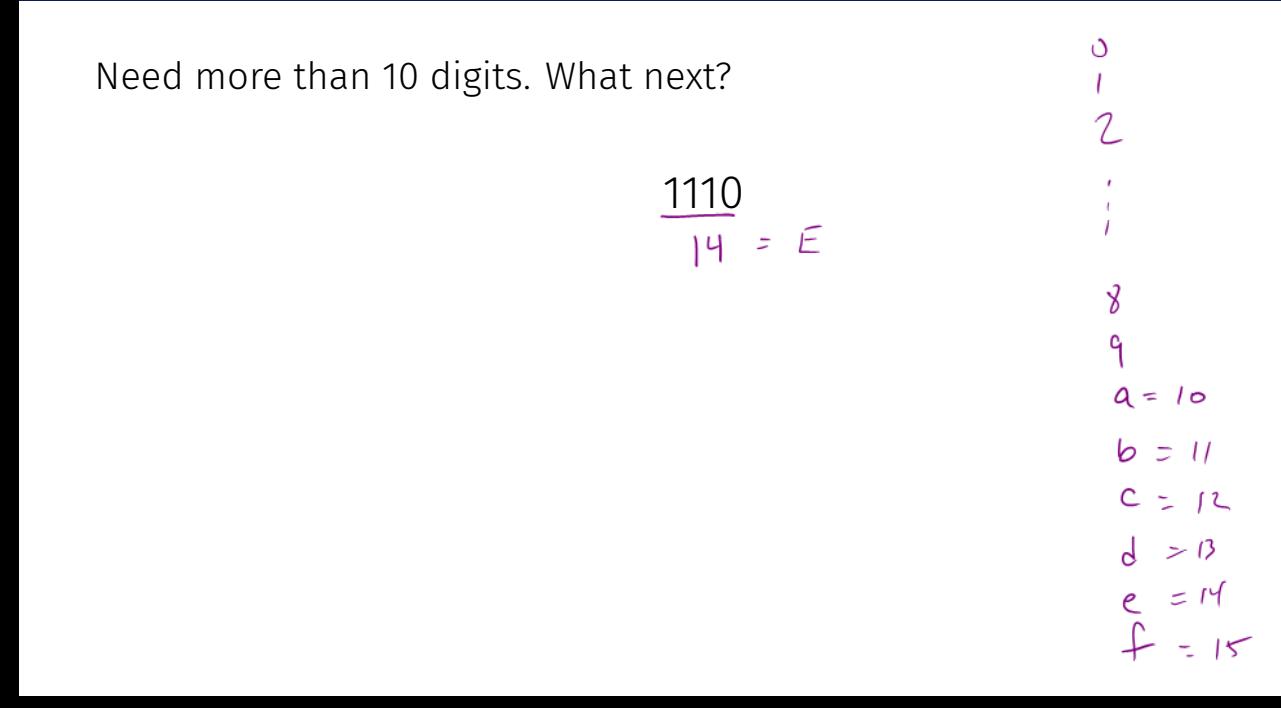

#### Consider the following hexadecimal number:

16 16 16 16 16 16 16 852dab1e

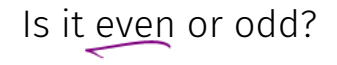

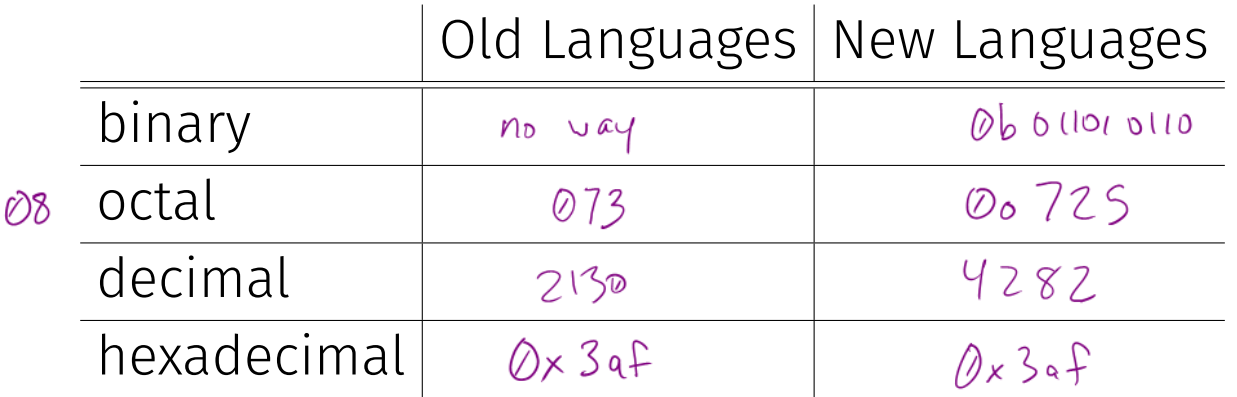

Storing Integers

- Use binary representation of decimal numbers
- Usually have a limited number of bits (ex: 32, 64)
	- Depending on language
	- Depending on hardware

Storing Integers

- Use binary representation of decimal numbers
- Usually have a limited number of bits (ex: 32, 64)
	- Depending on language
	- Depending on hardware
- Is there something missing?

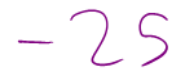

Representing negative integers

• Can we use the minus sign?

Representing negative integers

• Can we use the minus sign?

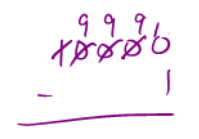

- In binary we only have 2 symbols, must do something else!
- Almost all hardware uses the following observation:

$$
\frac{19996}{00000}
$$
\n
$$
-\frac{10000}{09999}
$$

$$
\begin{array}{r} 9990 \\ + 6600 \\ - 9999 \end{array}
$$

- Computers store numbers in fixed number of wires
- Ex: consider 4-digit decimal numbers

- Computers store numbers in fixed number of wires
- Ex: consider 4-digit decimal numbers
- Throw away the last borrow:
	- $\cdot$  0000 0001 = 9999 == -1
	- $\cdot$  9999 0001 = 9998 == -2
	- Normal subtraction/addition still works
	- $Fx 2 + 3$

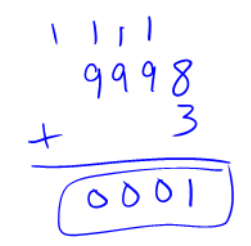

- Computers store numbers in fixed number of wires
- Ex: consider 4-digit decimal numbers
- Throw away the last borrow:
	- $\cdot$  0000 0001 = 9999 == -1
	- $\cdot$  9999 0001 = 9998 == -2
	- Normal subtraction/addition still works
	- $Fx 2 + 3$
- This works the same in binary

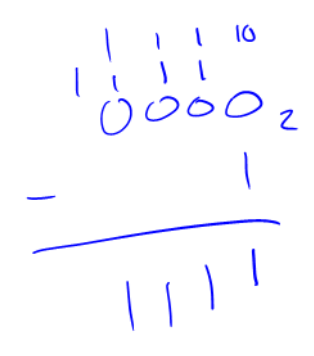

### Two's Complement

This scheme is called Two's Complement

- More generically, a *signed* integer
- There is a break as far away from 0 as possible
- First bit acts vaguely like a minus sign
- Works as long as we do not pass number too large to represent

0000 1111 0001 0 1110 0010  $-2$  $+2$ 1101 0011  $+3$ 1100 +4 0100  $-4$  $+5$ 1011 0101 +6 0110 1010 1001 0111 1000

## Two's Complement

# Questions?

#### Consider the following 8-bit binary number in Two's Complement:

## 11010011

#### What is its value in decimal?

#### Consider the following 8-bit binary number in Two's Complement:

## 11010011

#### What is its value in decimal?

- 1. Flip all bits
- 2. Add 1

So far, we have discussed:

- Addition:  $x + y$ 
	- Can get multiplication
- Subtraction: *x − y*
	- Can get division, but more difficult
- Unary minus (negative): *−x*
	- Flip the bits and add 1

Bit vector: fixed-length sequence of bits (ex: bits in an integer)

• Manipulated by bitwise operations

Bitwise operations: operate over the bits in a bit vector

- $\cdot$  Bitwise not:  $\sim$ x flips all bits (unary)
- Bitwise and: x & y set bit to 1 if *x, y* have 1 in same bit
- Bitwise or: x | y set bit to 1 if either *x* or *y* have 1
- Bitwise xor: x ^ y set bit to 1 if *x, y* bit differs

### Example: Bitwise AND

# 11001010 & 01111100

### Example: Bitwise OR

# 11001010 | 01111100

## Example: Bitwise XOR

# 11001010 ^ 01111100

Your Turn!

# What is:  $0x1a$  ^ 0x72

# Operations (on Integers)

- Logical not: !*x*
	- $\cdot$  !0 = 1 and !*x* = 0,  $\forall$ *x* ≠ 0
	- Useful in C, no booleans
	- Some languages name this one differently
- Left shift: *x << y* move bits to the left
	- Effectively multiply by powers of 2
- Right shift: *x >> y* move bits to the right
	- Effectively divide by powers of 2
	- Signed (extend sign bit) vs unsigned (extend 0)